#### , tushu007.com

# << WindowsXP Word200>>

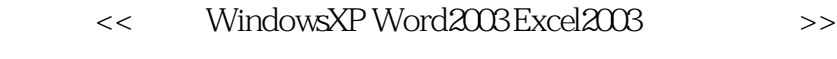

- 13 ISBN 9787111224136
- 10 ISBN 7111224132

出版时间:2007-9

页数:250

字数:406000

extended by PDF and the PDF

http://www.tushu007.com

### << WindowsXP Word200>>

Excel 2003

 $\bullet \hspace*{1.5cm} \text{Windows XP} \qquad \qquad \text{Word}$   $\bullet \hspace*{1.5cm} \text{Fixed 2003}$ 

, tushu007.com

# << WindowsXP Word200>>

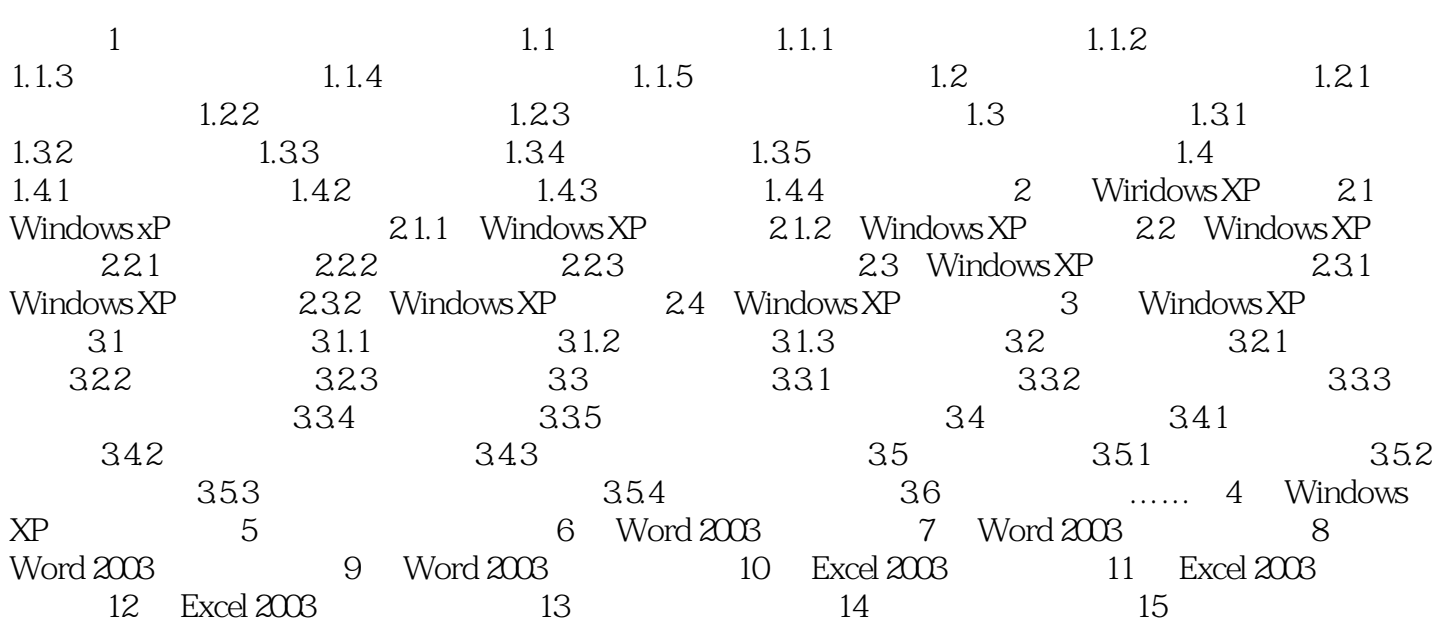

# << WindowsXP Word200>>

本站所提供下载的PDF图书仅提供预览和简介,请支持正版图书。

更多资源请访问:http://www.tushu007.com